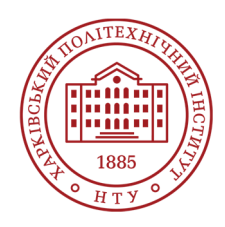

**Силабус освітнього компонента** 

Програма навчальної дисципліни

# **САПР мехатронних систем транспортних засобів**

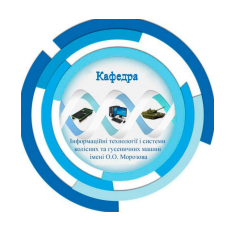

Шифр та назва спеціальності 133 – Галузеве машинобудування

Освітня програма Галузеве машинобудування

#### Рівень освіти Магістр

#### Інститут

Навчально-науковий інститут механічної інженерії і транспорту

#### Кафедра

Інформаційні технології і системи колісних та гусеничних машин ім. О.О. Морозова (153)

Тип дисципліни Дисципліна профільної підготовки

Семестр 2

Мова викладання Українська

### **Викладачі, розробники**

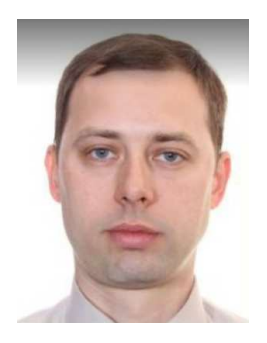

### **СІВИХ Дмитро Георгійович**

#### Dmytro.Sivykh@khpi.edu.ua

Кандидат технічних наук, доцент, доцент кафедри інформаційних технологій і систем колісних та гусеничних машин ім. О.О. Морозова НТУ «ХПІ».

Досвід роботи – 21 рік. Автор та співавтор понад 25 наукових та навчально-методичних праць. Провідний лектор з дисциплін: «Вступ до спеціальності. Ознайомча практика», «Компоненти мехатронних систем», «Конструювання мехатронних систем транспортних засобів», «Моніторинг та телеметрія мехатронних систем» та «САПР мехатронних систем транспортних засобів».

Детальніше про викладача на сайті кафедри

# **Загальна інформація**

#### **Анотація**

Дисципліна спрямована на надання вмінь застосовувати сучасні програмні засоби для автоматизованого проектування електронних вузлів керування на друкованих платах.

#### **Мета та цілі дисципліни**

Надбання практичних навичок роботи у програмах автоматизованого проектування для розробки конструкторської документації: структурних та електричних схем з переліком елементів, креслень друкованих плат контролерів систем керування транспортними засобами, збірних креслень електронних вузлів на друкованих платах зі специфікаціями.

#### **Формат занять**

Лекції, практичні заняття, курсовий проект, консультації. Підсумковий контроль – залік, іспит.

### **Компетентності**

ЗК-1. Здатність застосовувати інформаційні та комунікаційні технології.

ЗК-2. Здатність використовувати знання у практичних ситуаціях.

ЗК-5. Здатність шукати та опрацьовувати інформацію з різних джерел.

ЗК-8. Здатність працювати з іншомовною технічною документацією та спілкуватись іноземною мовою.

ЗК-9. Здатність абстрактно мислити, генерувати нові ідеї, аналізувати та синтезувати. ФК-2. Здатність застосовувати передові для галузевого машинобудування наукові факти, концепції, теорії, принципи.

ФК-3 Здатність застосовувати та вдосконалювати наявні кількісні математичні, наукові й технічні методи, а також комп'ютерні програмні засоби для розв'язування інженерних завдань галузевого машинобудування.

ФК-7. Здатність демонструвати творчий і новаторський потенціал у проектних розробках. ФК-10. Здатність застосовувати норми галузевих стандартів.

ФК-13. Здатність застосовувати системний підхід для розв'язування інженерних завдань. ФКС.09-1. Здатність до володіння й розуміння методології аналізу та синтезу сучасних систем автоматичного та автоматизованого регулювання і керування окремими агрегатами та транспортними засобами в цілому.

ФКС.09-2. Здатність до володіння й розуміння методології аналізу, конструювання та розрахунку транспортного засобу, як системи, що складається з механічних, гідравлічних, електричних та електронних підсистем

ФКС.09-3. Здатність до володіння й розуміння методології визначення умов та параметрів функціонування окремих систем та транспортного засобу в цілому.

ФКС.09-4. Здатність до володіння й розуміння методології конструювання основних мікропроцесорних систем, що використовуються на транспортних засобах.

ФКС.09-6. Здатність до володіння й розуміння методології забезпечення технологічності виробництва та надійності в експлуатації мікропроцесорних систем, що використовуються на транспортних засобах.

ФКС.09-8. Здатність до володіння й розуміння методології автоматизації проектування основних мікропроцесорних систем, що використовуються на транспортних засобах.

### **Результати навчання**

РН-3. Вміння поліпшувати експлуатування об'єктів та процесів галузевого машинобудування на базі систем автоматичного керування.

РН-5. Вміння системно аналізувати інженерні об'єкти, процеси і методи.

РН-6. Вміння працювати з різними джерелами технічної інформації на фізичних і електронних носіях, зокрема, іноземною мовою.

РН-7. Навички експериментування та аналізування результатів.

РН-14. Навички проектування засобів технічного контролювання для оцінювання параметрів об'єктів і процесів у галузевому машинобудуванні.

РН-20. Навички розв'язування завдань з підвищення якості продукції.

РНС.09-4. Знання і вміння використовувати методології конструювання основних

мікропроцесорних систем, що використовуються на транспортних засобах.

РНС.09-8. Знання і вміння використовувати методології автоматизації проектування основних мікропроцесорних систем, що використовуються на транспортних засобах.

### **Обсяг дисципліни**

Загальний обсяг дисципліни 180 год.: лекції – 48 год., практичні заняття – 32 год., самостійна робота – 100 год

### **Передумови вивчення дисципліни (пререквізити)**

Конструювання мехатронних систем транспортних засобів.

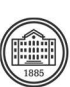

#### **Особливості дисципліни, методи та технології навчання**

Під час лекційних занять проводиться доведення матеріалу з теми заняття із застосуванням наявних наочних матеріалів, а також прикладів із повсякденного життя. Крім того, для встановлення зворотного зв'язку зі студентами та визначення ступеня освіченості студентів з теми заняття вони залучаються до бесіди. З метою більш твердого засвоєння матеріалу передбачено проведення циклу практичних занять по придбанню вмінь з принципів автоматизованого проектування електронних вузлів мехатронних систем транспортних засобів. Самостійна робота є складовою частиною засвоєння матеріалу. Самостійна робота проводиться при підготовці до практичних занять, до модульних контрольних робіт, а також для поглиблення вивченого матеріалу по запропонованій літературі.

# **Програма навчальної дисципліни**

#### **Теми лекційних занять**

Тема 1. Загальні відомості про систему автоматизованого проектування друкованих плат P-CAD. Етапи розвитку системи P-CAD. Система автоматизованого проектування P-CAD як модульна ієрархічна структура.

Тема 2. Загальні принципи роботи у різних модульних програмах системи, команди. Інтерфейс користувача, команди огляду та розміщення об'єктів.

Тема 3. Призначення розширень імен файлів, файловий обмін між різними програмами системи P-CAD.

Тема 4. Створення символів компонента для схем електричних принципових. Створення нового символу компонента за допомогою програми-майстра Symbol Wizard.

Тема 5. Завдання атрибутів елемента. Гомогенність та гетерогенність елементів, декілька елементів у одному фізичному корпусі.

Тема 6. Створення посадкового місця компонента для розміщення на друковану плату.

Тема 7. Створення нового посадкового місця компонента за допомогою програми-майстра Pattern Wizard, та редагування існуючого.

Тема 8. Запис інформації про компонент у базу даних.

Тема 9. Принципи заповнювання таблиць контактів, об'єднання інформації про умовне позначення та про посадкове місце у єдину базу даних бібліотечного елемента системи P-CAD. Тема 10. Створення нового символу компонента за допомогою програми P-CAD Schematic.

Тема 11. Редагування існуючого умовного позначення за допомогою програми P-CAD Schematic. Тема 12. Розміщення та з'єднання елементів на схемі. Настроювання конфігурації, підключення бібліотек, розміщення елементів та підключення електричних ланцюгів згідно зі схемою.

Тема 13. Об'єднання електричних ланцюгів в разі великої їх кількості у загальну електричну шину. Завдання атрибутів для елементів електричної схеми.

Тема 14. Редагування електричної схеми. Завдання імен електричних ланцюгів та портів шини. Нанесення написів, зміна стилів тексту. Зміна позиційних позначок, управління відображанням атрибутів елементів.

Тема 15. Збереження бази даних схеми електричної принципової. Контроль та перевірка електричних помилок при створенні схеми, створення файлу списку з'єднань.

Тема 16. Підготовка схеми до друку через друкуючі пристрої у програмі P-CAD Schematic. Складання файлів про використані матеріали та компоненти, що є основою для оформлення переліку елементів.

Тема 17. Створення нового посадкового місця компонента за допомогою програми P-CAD PCB. Тема 18. Розміщення елементів на друкованій платі. Структура та призначення шарів в системі для конструювання друкованих плат, управління шарами.

Тема 19. Загрузка файла списку з'єднань, завдання контурів друкованої плати, розміщення елементів по поверхні друкованої плати.

Тема 20. Завдання технологічних параметрів друкованої плати. Обрання мінімальних за технологією та класом точності параметрів ширини друкованих провідників та зазорів між елементами друкованого малюнку.

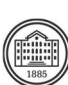

Тема 21. Об'єднання електричних ланцюгів у групи, завдання ширини провідників в залежності від діючої сили струму. Завдання зазорів між провідниками в залежності від діючої напруги між ними.

Тема 22. Автоматичне розміщення елементів на друкованій платі за допомогою програми SPECCTRA. Створення DO-файлу. Команди автоматичного розміщення елементів на друкованій платі у програмі SPECCTRA.

Тема 23. Автоматичне трасування електричних ланцюгів на друкованій платі за допомогою програми SPECCTRA. Створення DO-файлу. Команди автоматичного трасування електричних ланцюгів на друкованій платі у програмі SPECCTRA.

Тема 24. Збереження бази даних друкованої плати. Редагування результатів трасування. Контроль та перевірка помилок при розміщенні та трасуванні. Складання звітів за результатами трасування.

### **Теми практичних занять**

Тема 1. Ознайомчий огляд структури автоматизованої системи проектування електронних вузлів на друкованих платах P-CAD. Застосування команд.

Тема 2. Створення бібліотечного елемента резистора.

Тема 3. Створення бібліотечного елемента мікросхеми.

Тема 4. Створення бази даних електричної схеми типового електронного вузла – Ч1.

Тема 5. Створення бази даних електричної схеми типового електронного вузла – Ч2. Запис файла списка з'єднань.

Тема 6. Упаковка елементів на друковану плату. Завдання технологічних параметрів типового електронного вузла.

Тема 7. Розміщення радіоелементів на поверхні друкованої плати типового електронного вузла у програмі SPECCTRA. Підготовка до трасування.

Тема 8. Автоматичне трасування топології друкованої плати типового електронного вузла у програмі SPECCTRA. Підготовка до трасування.

Тема 9. Підготовка всіх результатів для оформлення відповідних креслень та експортування файлів у програмі автоматизованого проектування Компас Графік, Solid Works та AutoCAD – Ч1. Тема 10. Підготовка всіх результатів для оформлення відповідних креслень та експортування файлів у програмі автоматизованого проектування Компас Графік, Solid Works та AutoCAD – Ч2. Тема 11. Підготовка даних для файлів, що містять супроводжуючу інформацію до креслень (перелік елементів, специфікація) – Ч1.

Тема 12. Підготовка даних для файлів, що містять супроводжуючу інформацію до креслень (перелік елементів, специфікація) – Ч2.

Тема 13. Створення тривимірної моделі електрорадіоелементу та запис ії у бібліотеку за допомогою програми Компас 3D – Ч1.

Тема 14. Створення тривимірної моделі електрорадіоелементу та запис ії у бібліотеку за допомогою програми Компас 3D – Ч2.

Тема 15. Створення тривимірної моделі електронного вузла на друкованій платі у програмі Компас 3D, використовуючи отриману за допомогою програми P-CAD PCB інформацію – Ч1. Тема 16. Створення тривимірної моделі електронного вузла на друкованій платі у програмі Компас 3D, використовуючи отриману за допомогою програми P-CAD PCB інформацію– Ч2.

### **Теми лабораторних робіт**

Лабораторні роботи в рамках дисципліни не передбачені.

### **Самостійна робота**

Завданням на курсовий проект має бути мікропроцесорний пристрій керування вузлом, агрегатом або системою транспортного засобу, який розробляється на рівні ескізного проекту на підставі заданих технічних вимог. Прототипом, за консультацією з викладачем, може бути такий транспортний засіб, що виробляється, або дуже розповсюджений у експлуатації в Україні. За складеною електричною схемою в програмі P-CAD виконується:

1. Підготовка бази даних радіоелементів у вигляді бібліотеки елементів P-CAD.

2. Введення схеми електричної принципової, та завдання всіх необхідних атрибутів.

3. Виконання розміщення елементів на поверхні плати.

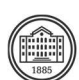

4. Проведення трасування електричних ланцюгів.

За допомогою програми КОМПАС-3D оформлюються: структурна схема системи керування; функційна схема контролера; принципова схема контролера з переліком елементів; друкована плата контролера; збірний кресленик зі специфікацією електронного вузла контролера зі встановленими на нього елементами та конструкційними засобами відводу тепла та підвищення механічної стійкості.

# **Література та навчальні матеріали**

Рекомендована література:

.

1. Pakdel, Majid. Fast PCB Design with Altium Designer. Австралія, Central West Publishing, 2021. 2. Zheng Li, Jeremy. CAD, 3D Modeling, Engineering Analysis, and Prototype Experimentation: Industrial and Research Applications. Німеччина, Springer International Publishing, 2014.

3. Комп'ютерне проектування електронних схем: Методичні вказівки до виконання комп'ютерних практикумів для студентів напряму підготовки 6.051003 «Приладобудування» [Електронний ресурс] / Уклад.: Р.М. Галаган, К.М. Серий. - К.: КПІ ім. Ігоря Сікорського, 2017. - 163 с.

4. Разевиг В. Д. Проектирование печатных плат в P-CAD 2001. М.: «СОЛОН-Р», 2001. – 560 с. 5. Уваров А. С. P-CAD 2000, ACCEL EDA. Конструирование печатных плат. Учебный курс. – СПб.: Питер, 2001.

6. Уваров А. С. PCAD 2002 и SPECCTRA. Разработка печатных плат. – М.: «СОЛОН-Р», 2001.

Інформаційні ресурси в інтернеті:

1. Сайт підтримки користувачів САПР – http://www.cad.dp.ua/

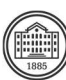

# **Система оцінювання**

### **Критерії оцінювання успішності студента та розподіл балів**

100% підсумкової оцінки складаються з результатів оцінювання у вигляді двох модульних контрольних робіт у формі тестування (60%) та оцінювання захисту курсового проекту (40%).

За відсутності пропущених занять, за наявності відпрацьованих тем на всіх заняттях та захищеного проекту підсумковий контроль може бути виставлений за рейтингом. На екзамен при невиконанні умов, необхідних для рейтингу, або бажанні студента підвищити підсумкову оцінку виносяться виключно фахові питання з відповідних тем.

#### **Шкала оцінювання**

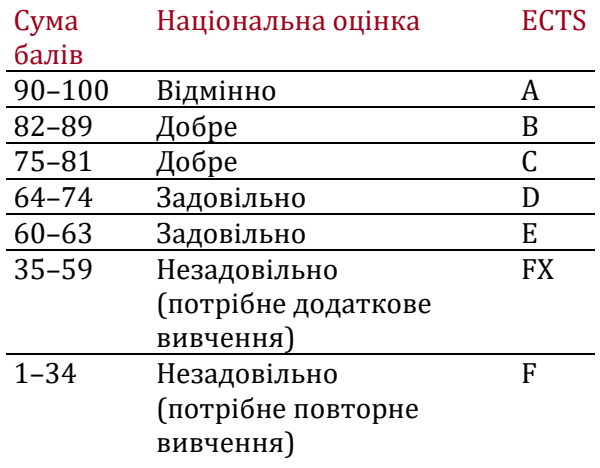

## **Норми академічної етики і політика курсу**

Студент повинен дотримуватися «Кодексу етики академічних взаємовідносин та доброчесності НТУ «ХПІ»: виявляти дисциплінованість, вихованість, доброзичливість, чесність, відповідальність. Конфліктні ситуації повинні відкрито обговорюватися в навчальних групах з викладачем, а при неможливості вирішення конфлікту – доводитися до відома співробітників дирекції інституту. Нормативно-правове забезпечення впровадження принципів академічної доброчесності НТУ «ХПІ» розміщено на сайті: http://blogs.kpi.kharkov.ua/v2/nv/akademichna-dobrochesnist/

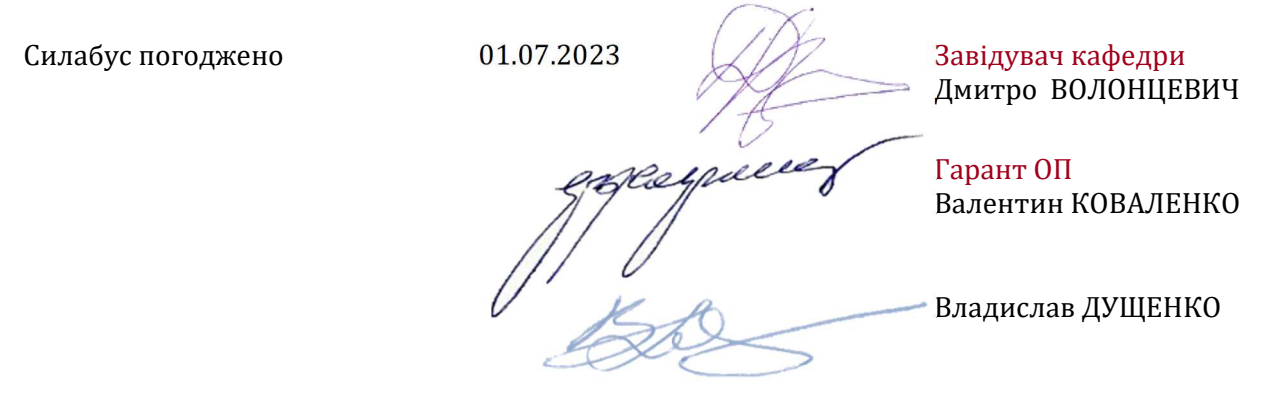